# Courtesy Onboarding Walk Through: Internal Candidate

## Perspective

This guide will detail the steps internal Courtesy Appointment candidates will take to complete their Courtesy onboarding process.

## Table of Contents

<u>Courtesy Candidate Receives Invitation</u>

## Courtesy Candidate Receives Invitation

- 1. Locate the email from <u>FSUonboarding@fsu.edu</u>. Please note that this email may be sorted in your junk or spam folder. If you do not receive this email, please contact your department representative.
  - Students, rehires, and current employees will receive an invitation instructing them to log into my.fsu.edu to complete the process.
  - OMNI HR> Employee Self Service> and select the FSU Onboarding Tile.
     NOTE: Only internal candidates that have their affiliation established in their courtesy job offer will receive the internal email. Please contact your department representative to ensure they have your correct EMPLID and FSUID.

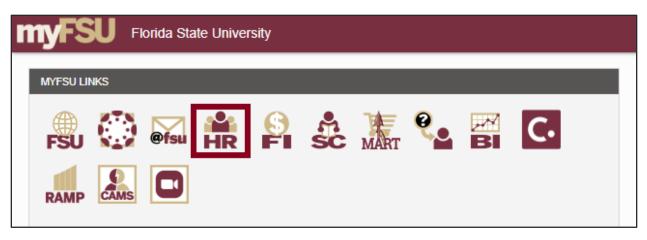

| Em   | ployee Self         | Service |
|------|---------------------|---------|
| Emp  | oloyee Self Serv    | rice    |
| Man  | ager Self Service   | e       |
| Dep  | artment Administ    | tration |
| HR/  | Administration      |         |
| Payı | roll Administration | n       |

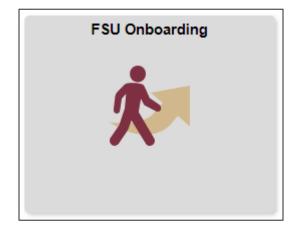

2. Complete the Electronic Disclosure.

**NOTE**: Complete the Electronic Disclosure page by attesting the information you are providing is true & complete. Please understand that your e-signature is legally binding.

| lea   | se read the following statement carefully.                                                                                                    |
|-------|----------------------------------------------------------------------------------------------------|
|       |                                                                                                    |
| By e  | ntering information included in this electronic onboarding process, I attest that the information provided and any accompanying documentation is true and complete. I |
|       | erstand that any false or misleading information or omissions may disqualify me from a position or employment with Florida State University and may be grounds for    |
| lisci | plinary action, up to and including dismissal, even if discovered at a later date.                                                                                    |
| unc   | derstand that electronic signatures are legally binding. I acknowledge that my electronic signature indicates I have accurately completed the form to the best of my  |
| nov   | vledge and reviewed the information, including electronically accessing and reviewing the information contained therein.                                              |
|       | isent to the release of any information gathered during this onboarding process as appropriate to Florida State University Human Resources with the understanding     |
| hat   | any information entered and included with this process will be used for employee records at Florida State University.                                                 |
| 1 00  | NOT E-SIGN UNTIL YOU HAVE READ THE ABOVE STATEMENT.                                                                                                    |
|       |                                                                                                    |
| erst  | and the terms above, and give my consent to use electronic signatures for my onboarding.                                                                              |

3. Complete the Appointment Details page by reviewing the appointment details and start date. Click the **Electronic Acknowledgement** button to proceed.

| Congratulations again on you | r courtesy appointment at FSU!            |                                                                                              |
|------------------------------|-------------------------------------------|----------------------------------------------------------------------------------------------|
|                              |                                           |                                                                                              |
| our appointment is continge  | nt upon your successful completion of thi | s electronic onboarding process before your start date, which may include a criminal history |
| background check as well as  | other State and University requirements.  |                                                                                              |
|                              |                                           |                                                                                              |
| Here is a summary of your of | fer:                                      |                                                                                              |
| Department Name              | President's Office                        |                                                                                              |
| Position Number              |                                           |                                                                                              |
| Job Code                     | YTOO                                      |                                                                                              |
| Class Title (working title)  | Volunteer_OPS Courtesy                    |                                                                                              |
| FTE                          |                                           |                                                                                              |
| Employee Class               | Courtesy                                  |                                                                                              |
| Supervisor                   |                                           |                                                                                              |
| Tentative Start Date         | 06/28/2022                                |                                                                                              |
| Standard Hours               |                                           |                                                                                              |
| Salary (hourly or biweekly)  | \$ 0.00 /Biweekly                         |                                                                                              |
| Department Rep Email         |                                           |                                                                                              |
|                              |                                           |                                                                                              |
|                              |                                           |                                                                                              |
|                              |                                           |                                                                                              |
|                              |                                           |                                                                                              |

4. Review and Confirm your personal data. The information preexisting in your OMNI profile will automatically populate. Please review and update the information, as necessary.

Document Title - Details | Last Update June 2024

| -lease committer add the req  | uested information about yourself. Re                                       | equired fields are indicated with an asterisk (*                                                                                                   | ).         |
|-------------------------------|-----------------------------------------------------------------------------|----------------------------------------------------------------------------------------------------|------------|
| Name                          | Name Prefix                                                                 |                                                                                                    | $\sim$     |
|                               | *First Name                                                                 | Reggie                                                                                                    |            |
|                               | Middle Name                                                                 |                                                                                                    |            |
|                               | *Last Name                                                                  | Renegade                                                                                                    |            |
|                               | Name Suffix                                                                 |                                                                                                    | ~          |
| Preferred Name (If            | First Name:                                                                 |                                                                                                    |            |
| Different from Legal<br>Name) | Middle Name:                                                                |                                                                                                    |            |
| varie)                        | Last Name:                                                                  |                                                                                                    |            |
| Personal Details              | *Gender                                                                     | Male                                                                                                    | ~          |
|                               | *Citizenship Status                                                         | 1 - U.S. Citizen                                                                                                    | $\sim$     |
|                               | *Marital Status                                                             | Single                                                                                                    | $\sim$     |
|                               | *Date of Birth                                                              | 03/17/XXXX                                                                                                    | Show       |
| National ID                   | *SSN:                                                                       | XXXXX-1234                                                                                                    | Show       |
|                               | *Confirm SSN:                                                               | XXXXX-1234                                                                                                    | Show       |
|                               |                                                                             |                                                                                                    |            |
| Phone Numbers                 | *Cell Phone                                                                 | 001                                                                                                    |            |
|                               | Home Phone                                                                  | 001                                                                                                    |            |
|                               | Text Alert (?)                                                              | 001                                                                                                    |            |
| Email                         | *Email                                                                      | XXXXXXXXX@gmail.com                                                                                                    | Show       |
|                               | *Confirm Email                                                              |                                                                                                    |            |
| Addresses                     | *Home Address:<br>1 College Ave Tallahassee, FL<br>32301 Leon United States | Mailing Address:<br>Copy from Home Address<br>1 College Ave Tallahassee, FL<br>32301 Leon United States<br>C Edit                                  |            |
|                               | and their spouses and children,<br>to you under Florida Statutes C          | sonal information for some positions, like law<br>from public records requests. To determine i<br>hapter 119,<br>DF/Forms/ExemptionFS119_info.pdf. |            |
|                               | Are you exempt from Public Re<br>119.07?                                    | cords request per Florida Statutes Chapter                                                                                                    | 🔵 Yes 💿 No |

6. Complete the Education Page - select your Highest Education level (if the data does not automatically populate), and confirm Degree, major, and effective date data.

**NOTE**: Any data that does not populate is not currently in your OMNI file. Please update these fields, as necessary.

Only the information shown below is required – all other information is optional. The required data includes degree, major, and effective date.

|                                                                                                    | Diseas indicate your bisheet l                                                                                      | laual af advaation abtainad:                                                                                                    |                                                                                                    |
|----------------------------------------------------------------------------------------------------|----------------------------------------------------------------------------------------------------|----------------------------------------------------------------------------------------------------|----------------------------------------------------------------------------------------------------|
| Highest Education                                                                                                    | Please indicate your highest l<br>*Highest Education Level:                                                         | G-Bachelors Level D                                                                                                    | Degree 🗸                                                                                                    |
|                                                                                                    |                                                                                                    |                                                                                                    |                                                                                                    |
|                                                                                                    | Maiden Name:                                                                                                    |                                                                                                    |                                                                                                    |
| <ul> <li>Major: Click magnifyir<br/>window and type your</li> <li>Effective Date: Click of<br/>Country and State: Click<br/>School Code: Click m<br/>results if needed. If no</li> <li>Graduated and Termi</li> </ul> | r major in "Major Description" box.<br>calendar icon to select date degree w<br>ick magnifying glasses > use "Quick | Filter" box > select value. <u>If</u><br>vas conferred.<br>Filter" to search > select val<br>n "Search by Description" bo<br><u>o window and type school n</u><br>kes as applicable. | <u>no matching value found, close pop-up</u><br>lues.<br>x, and select value. Use "Quick Filter" to refi<br>ame in "School Description" box. |
|                                                                                                    |                                                                                                    |                                                                                                    |                                                                                                    |
| Education Details                                                                                                    |                                                                                                    |                                                                                                    | Add Delete                                                                                                    |
| Education Details                                                                                                    | *Education Level:                                                                                                   | DEG                                                                                                    | 🖸 Add 📋 Delete                                                                                                    |
| Education Details                                                                                                    | *Education Level:<br>Specify your school locatio                                                                    |                                                                                                    |                                                                                                    |
| Education Details                                                                                                    |                                                                                                    |                                                                                                    |                                                                                                    |
| Education Details                                                                                                    | Specify your school locatio                                                                                         | on and name below:                                                                                                    | Degree                                                                                                    |
| Education Details                                                                                                    | Specify your school locatio<br>*Degree:                                                                             | on and name below:                                                                                                    | Degree                                                                                                    |
| Education Details                                                                                                    | Specify your school locatio<br>*Degree:<br>*Major.                                                                  | Q 00_4BA                                                                                                    | Degree                                                                                                    |
| Education Details                                                                                                    | Specify your school locatio<br>*Degree:<br>*Major:<br>*Effective Date:                                              | Q         00_4BA           Q         A22           Image: 05/09/2011                                                                                                    | Degree<br>Bachelor's Degree                                                                                                    |
| Education Details                                                                                                    | Specify your school locatio<br>*Degree:<br>*Major:<br>*Effective Date:<br>Country.                                  | Q         00_4BA           Q         A22           Image: 05/09/2011         Q                                                                                                    | Degree<br>Bachelor's Degree<br>United States                                                                                                 |
| Education Details                                                                                                    | Specify your school locatio<br>*Degree:<br>*Major:<br>*Effective Date:<br>Country:<br>State:                        | on and name below:<br>Q 00_4BA<br>Q A22<br>05/09/2011<br>Q<br>Q                                                                                                    | Degree<br>Bachelor's Degree<br>United States                                                                                                 |

- Complete the Self Disclosure Questions disclosure is optional. Select the I decline to Self-Identify option if you wish to opt out.
  - Click Save or Electronically Sign on each page to proceed.

**NOTE**: Included in these pages are resources for you to access additional information if needed.

| nly<br>on | meet the University's obligations as a federal contractor, we request that you complete the following information. This information will<br>y be used for completing the University's Affirmative Action Plan and will not be considered in making any employment decisions.<br>mpletion of this information is voluntary and will not affect your employment opportunities with the University. The information is<br>fidential and will be kept separate from your other applicant information. |
|-----------|----------------------------------------------------------------------------------------------------|
| 0)        | you consider yourself Hispanic/Latino?                                                                                                    |
| )         | Yes 🔘 No 🔘 I decline to Self-Identify                                                                                                    |
|           | ase select one or more of the following racial categories to describe yourself:<br>American Indian or Alaska Native<br>Asian<br>Black or African American<br>Native Hawaiian or Pacific Islander<br>White<br>I decline to Self-Identify                                                                                                    |
| +         | ary Self-Identification of Protected Veteran Status                                                                                                    |

To meet the University's obligations as a federal contractor, we request that you complete the following information. This information we only be used for completing the University's Affirmative Action Plan and will not be considered in making any employment decisions. Completion of this information is voluntary and will not affect your employment opportunities with the University. The information is confidential and will be kept separate from your other applicant information.

O I am a protected veteran. (Select all that apply)

Disabled Veteran

A veteran of the U.S. military, ground, naval or air service who is entitled to compensation (or who but for the receipt of military retired pay would be entitled to compensation) under laws administered by the Secretary of Veterans Affairs, or a person who was discharged or released from active duty because of a serviceconnected disability. (If you are a disabled veteran and you would like to request a reasonable accommodation, please contact the Equity, Diversity & Inclusion Office at (850) 645-1458 or EDI@fsu.edu.)

#### Armed Forces Service Medal Veteran A veteran who, while serving on active duty in the U.S. military, ground, naval or air service, participated in a United States military

A verei an who, while serving of active duty in the 0.5. Initially, globid, have of all service, participated in a office states initially operation for which an Armed Forces service medal was awarded pursuant to Executive Order 12985 (61 FR 1209).
 Active Duty Wartime or Campaign Badge Veteran

A veteran who served on active duty in the U.S. military, ground, naval or air service during a war or in a campaign or expedition for which a campaign badge has been authorized, under the laws administered by the Department of Defense.

#### Recently Separated Veteran

A veteran during the three year period beginning on the date of such veteran's discharge or release from active duty in the U.S. military, ground, naval or air service.

- O I am not a protected veteran, but I am a veteran.
- l am not a veteran.
- O I decline to Self-Identify.

Save

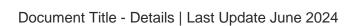

| Vo                                                                                                    | oluntary Self-Identification of Disability                                                                                                    |
|----------------------------------------------------------------------------------------------------|----------------------------------------------------------------------------------------------------|
| Form CC-305                                                                                                    | OMB Control Number 1250-0                                                                                                    |
|                                                                                                    | Expires 04/30/2                                                                                                    |
| Name: Reggie Renegade                                                                                                    | Date: 06/22/2023                                                                                                    |
| Why a                                                                                                    | re you being asked to complete this form?                                                                                                    |
| We are a federal contractor or subcontractor                                                                                                    | r. The law requires us to provide equal employment opportunity to qualified per                                                                                                    |
|                                                                                                    | t least 7% of our workers as people with disabilities. The law says we must meas<br>must ask applicants and employees if they have a disability or have ever had o<br>ask this question at least every five years.                                                                                                    |
| hiring decisions will see it. Your decision to o<br>more about the law or this form, visit the U.S<br>website at <u>www.dol.gov/ofcop</u> .                                                                                                    | ope that you will choose to do so. Your answer is confidential. No one who ma<br>complete the form and your answer will not harm you in any way. If you want to le<br>8. Department of Labor's Office of Federal Contract Compliance Programs (OFC                                                                                                    |
|                                                                                                    | w do you know if you have a disability?                                                                                                    |
|                                                                                                    | mits one or more of your "major life activities." If you have or have ever had suc<br>Disabilities include, but are not limited to:                                                                                                    |
| <ul> <li>Alcohol or other substance<br/>use disorder (not currently<br/>using drugs illegally)</li> <li>Autoimmune disorder, for<br/>example, lupus, fibromyalgia,<br/>rheumatoid arthritis, HIV/AIDS</li> <li>Blind or low vision</li> <li>Cancer (past or present)</li> <li>Cardiovascular or heart<br/>disease</li> <li>Celiac disease</li> <li>Cerebral palsy</li> <li>Deaf or serious difficulty<br/>hearing</li> <li>Diabetes</li> </ul> | <ul> <li>Disfigurement, for example,<br/>disfigurement caused by<br/>burns, wounds, accidents, or<br/>congenital disorders</li> <li>Epilepsy or other seizure<br/>disorder</li> <li>Gastrointestinal disorders, for<br/>example, Crohn's Disease,<br/>irritable bowel syndrome</li> <li>Intellectual or developmental<br/>disability</li> <li>Mental health conditions, for<br/>example, depression, bipolar<br/>disorder, anxiety disorder,<br/>schizophrenia, PTSD</li> <li>Missing limbs</li> <li>Mobility impairment, benefiting<br/>from the use of a wheelchair,<br/>scooter, walker, leg brace(s)<br/>and/or other supports</li> <li>Nervous system condition, for<br/>example, disorders</li> <li>Neurodivergence, for<br/>example, attention-<br/>deficit/hyperactivity disorder<br/>(ADHD), autism spectrum<br/>disorder, dyslexia, dyspraxia,<br/>other learning disabilities</li> <li>Partial or complete paralysis<br/>(any cause)</li> <li>Pulmonary or respiratory<br/>conditions, for example,<br/>tuberculosis, asthma,<br/>emphysema</li> <li>Short stature (dwarfism)</li> <li>Traumatic brain injury</li> </ul> |
| Fieldse check one of the boxes below:                                                                                                    |                                                                                                    |
| O Yes, I have a disability, or have had one                                                                                                    |                                                                                                    |
| No, I do not have a disability and have                                                                                                    | not had one in the past                                                                                                    |
| I do not want to answer                                                                                                    |                                                                                                    |
| a collection of information unless such co<br>minutes to complete.                                                                                                    | ig to the Paperwork Reduction Act of 1995 no persons are required to respond to<br>ollection displays a valid OMB control number. This survey should take about                                                                                                    |
| Federal law requires employers to provide<br>us if you require a reasonable employm                                                                                                    | Reasonable Accommodation Notice<br>a reasonable accommodations to qualified individuals with disabilities. Please te<br>nent accommodation to apply for a job or to perform your job. To request<br>ct the HR-EDI Office at (850) 644-7950 or mbdouglas@fsu.edu.                                                                                                    |
| Revised 06/10/2023                                                                                                    |                                                                                                    |

9. Review and confirm current emergency contact information. Update, as necessary.

| Contact 1         |             |   |
|-------------------|-------------|---|
| First Name        | *Last Name  |   |
| Relationship      | ~           |   |
| Primary Phone     | *Phone Type | ~ |
| Alternative Phone | Phone Type  | ~ |
| First Name        | Last Name   |   |
| Relationship      | ~           |   |
| Primary Phone     | Phone Type  | ~ |
|                   | Phone Type  | ~ |
| Alternative Phone | Phone Type  |   |

11. Complete the Background Check Page.

**NOTE**: <u>A background check will only need to be conducted if your appointment requires</u> <u>one.</u> This is determined by the assigned responsibilities within your role and your level of system access.

- The top portion gives you information on University policy regarding background check and driver's license verification (if need for the appointment).
  - There are links for you to seek out additional resources and read the policies in more detail.
- The second section will ask you questions about your criminal history.

| lorida Department of Motor Vehicles as authorized and in accordance with University Policy 4-OP-C-7-G8.                                                                                                    |                                        |  |
|----------------------------------------------------------------------------------------------------|----------------------------------------|--|
| The existence or disclosure of criminal history will not automatically bar you from employment; however, this application, and for discussion of the second second se |                                        |  |
| on this application may be grounds for disqualification. All answers concerning your criminal history a<br>designated Human Resources personnel.                                                                                                    | are confidential and accessible only b |  |
|                                                                                                    |                                        |  |
|                                                                                                    |                                        |  |
|                                                                                                    |                                        |  |
|                                                                                                    |                                        |  |
| Have you ever had a felony offense which resulted in a 1) quilty conviction, 2) adjudication of quilt                                                                                                    | 🔿 Yes 💿 No                             |  |
| withheld, or 3) plea of nolo contendere? If "Yes", please detail each offense (including charge, level,                                                                                                    |                                        |  |
| degree, date, location, case outcome, etc.) in the field below.                                                                                                    |                                        |  |
| Have you ever had a misdemeanor offense which resulted in a 1) guilty conviction, 2) adjudication of                                                                                                    | 🔿 Yes 💿 No                             |  |
| guilt withheld, or 3) plea of nolo contendere? If "Yes", please detail each offense (including charge, leve                                                                                                    | l,                                     |  |
| degree, date, location, case outcome, etc.) in the field below.                                                                                                    |                                        |  |
|                                                                                                    |                                        |  |
| Have you been convicted of a felony for the sale of or trafficking in or conspiracy to sell or traffic in a controlled substance committed on or after October 1, 1990, as defined in Chapter 893, F.S.?                                                                                                    | 🔵 Yes 🍥 No                             |  |
| If your answer is no, please be advised that random reviews of the information you provide pursuant to                                                                                                    | o this document will be conducted.     |  |
| Falsification will result in disqualification of your application for present and future University employm                                                                                                    | nent and is cause for your immediate   |  |
| dismissal if determined after you are hired.                                                                                                    |                                        |  |
| Are you a member of a political party in a *foreign country of concern?                                                                                                    | 🔵 Yes 🔘 No                             |  |
| Are you a government official of a *foreign country of concern?                                                                                                    | Ves No                                 |  |
| *As defined in Section 286.101, Florida Statutes, "Foreign country of concern" means the People's Rep                                                                                                    | ublic of China, the Bussian Federation |  |
| the Islamic Republic of Iran, the Democratic People's Republic of Korea, the Republic of Cuba, the Ven                                                                                                    |                                        |  |
| the Syrian Arab Republic, including any agency of or any other entity under significant control of such                                                                                                    |                                        |  |

Document Title - Details | Last Update June 2024

- 12. Click **Save** to proceed.
- 13. On the next page, acknowledge the information provided on the previous background check page is correct and click **Submit**.

| Submit for Background Check                                                                                                   |                                                                                     |
|----------------------------------------------------------------------------------------------------|-------------------------------------------------------------------------------------|
| If required, the information you have provided will be used to conduct a backg submission, please verify prior to submitting. | round check for your appointment. The information provided may not be changed after |
| I confirm I have verified all information provided and understand that this informat Submit                                   | ion may be used to conduct a background check.                                      |

#### 14. Employment of Relatives

In this step, you will indicate whether you have any relatives working at FSU. You do **<u>not</u>** need to evaluate whether the relationship is aligned with FSU's policy – your supervisor/advisor/camp counselor will evaluate the appointment and approve if appropriate.

| follow<br>grand<br>dome<br>Head<br>berfor<br>bayro | the University's Employment of Relatives (Nepotism) Policy, relatives [defined as individuals related to each other in one of the<br>ring ways, whether by blood, adoption, marriage (in-laws/step), or other legal action: spouses; parents; grandparents; children;<br>ichildren; siblings; aunts/uncles; nieces/nephews or other persons residing in the same household, including but not limited to<br>stic partners] may not be employed in positions where they will report, directly or indirectly, to each other. Deans, Directors, Department<br>s and Principal Investigators (PI) are responsible for ensuring that employees in their units do not control the scheduling, timekeeping,<br>mance evaluations, disciplinary actions, reporting effort, verification of research progress or other work performance, employment, or<br>Il functions for their relatives. Additionally, personnel appointments on a sponsored research account are restricted to persons who are<br>latives of the Principal Investigator (PI). |
|----------------------------------------------------|----------------------------------------------------------------------------------------------------|
| Do yo                                              | u have relatives working at FSU?                                                                                                    |
| ) No                                               | I do not have relatives employed at Florida State University and understand that if this changes during the course of my<br>employment, I have a responsibility to report any potential violations of the Employment of Relatives (Nepotism) policy or conflicts<br>of interest to my supervisor.                                                                                                    |
| ) Ye                                               | I have relatives employed at Florida State University. I understand that further evaluation and approval is required. My offer of employment is contingent on such approval. If any change in my employment results in a violation of the Employment of Relatives (Nepotism) policy, it is my responsibility to report to my supervisor.                                                                                                    |

16. Confirm your employment information by electronically acknowledging that the information is complete and accurate.

**NOTE**: Once acknowledged, you *CANNOT* edit any submitted information.

| Confirm Appointmen                                                                          | Information                                                                                                    |
|---------------------------------------------------------------------------------------------|----------------------------------------------------------------------------------------------------|
|                                                                                             | vided in this section will be used to conduct required reviews/approvals for Employment of Relatives (Nepotism) policy exception.<br>is section may not be changed after submission. Please confirm that it is complete and accurate prior to submitting. |
| I confirm that I have verified all inf<br>reviews/approvals.     Electronic Acknowledgement | ormation provided on the previous tabs in the Appointment Information section. I understand that this information will be used to conduct required                                                                                                    |

17. **Review** and **Acknowledge** the policies listed in the memorandum of understanding.

**NOTE:** The *Memorandum of Understanding – Courtesy* contains multiple policies that may impact you. Please click through the links in each tab to review the individual policies. However, you *are not* required to review all the policies in one sitting. It can be downloaded to review later.

| emorandum of Understanding - Courtesy                                                                                                    |  |
|----------------------------------------------------------------------------------------------------|--|
|                                                                                                    |  |
| Updated 10/12/2022                                                                                                    |  |
| I acknowledge receipt and review of the following University policies and statements:                                                                                                    |  |
| Discrimination and Sexual Misconduct Policies 4-OP-C-7-I Equal Opportunity and Compliance (EOC);                                                                                                    |  |
| Anti-Sexual Misconduct Policy                                                                                                    |  |
| Title IX Statement                                                                                                    |  |
| <ul> <li>Non-Discrimination Policy 4-OP-C-7-13 Equal Opportunity. Non-Discrimination, and Non-Retailation Policy and Procedures</li> </ul>                                                                                         |  |
| Americans with Disabilities Act (ADA) Policy <u>4-OP-C-7-11 AMERICANS WITH DISABILITIES ACT</u> ,                                                                                                    |  |
| Workers? Compensation 4-0P-G-10 Insurance, Risk Management and Workers:                                                                                                    |  |
| I have read the Florida State University rules relative to workers? compensation and understand that all injuries must be reported immediately to my supervisor. I am to obtain authorization from Amerisys should I               |  |
| require any medical treatment unless the need for treatment is an emergency at which time 911 will be called immediately and Amerisys notified. All absences from work must be documented by an authorized physician               |  |
| and I must provide written documentation to my supervisor/department following each medical treatment. Where applicable, my department will work to provide light duty options. I must keep all medical appointments               |  |
| and obtain full duty clearance before returning to my normally scheduled job duties. If I am injured at work or become aware of a workers? compensation injury or illness, I have 30 days in which to report my injury or          |  |
| illness to my employer. Failure to report my injury within 30 days may jeopardize my claim. I have two years from the date of my injury or illness to file a claim for workers? compensation benefits. Failure to report my        |  |
| injury or illness within 30 days may be used as a defense against my claim regardless of the two-year statute of limitations for filing a claim. My eligibility for benefits may also be eliminated one year from the date I last  |  |
| received a wage replacement check or approved medical treatment.                                                                                                    |  |
| Lacknowledge receipt of the Workers? Compensation Information for Florida Workers                                                                                                    |  |
| Protection of Protected or Private Information 4-OP-H-5 Information Security Policy and 4-OP-H-12 Information Privacy Policy                                                                                                    |  |
| l agree to protect the confidentiality, privacy, and security of patient, student, staff, business, and other information classified as ?Protected? or ?Private? under the guidelines for information classification by the        |  |
| University in any form (spoken, paper, electronic). As an FSU employee or volunteer, I may be given or have access through a variety of platforms to Protected or Private information of employees, customers, custodians,         |  |
| students, parents, patient accounts, and/or other affiliations with the University. I will follow federal and state statutes and regulations, FSU policies, procedures, and other privacy and security requirements. I affirm that |  |
| I will receive and hold all Protected or Private information as highly confidential and hereby affirm that I will not discuss, use, copy, photograph, electronically scan, text, publish, or disclose Protected or Private         |  |
| information for purposes outside of my legitimate scope of work. Any materials or electronic documents containing Protected or Private information must be immediately returned to the University if instructed or upon            |  |
| separation or transfer to a position which does not require access to the same information.                                                                                                    |  |
|                                                                                                    |  |

- 18. Complete the Supplemental Document step. The supplemental documents page provides candidates the opportunity to upload a variety of document types.
  - Confirm if you already have any additional required supplemental documents in your personnel file before submitting. Some documents may require updated documentation if they have expired (licensures, certifications, etc.)
  - If no additional supplemental documents are required, click **Save and Submit**.

| Supplemental Documer                                                                                                    | nts           |          |               |      |  |  |  |
|----------------------------------------------------------------------------------------------------|---------------|----------|---------------|------|--|--|--|
| Additional supplemental documents may be required to verify your eligibility for the appointment. If you have been notified by Human<br>Resources or your hiring department that additional supplemental documents are required for your appointment, such as a license or<br>certification, please upload the documentation below. Please note that candidates being appointed into a teaching Faculty position must<br>provide original official transcripts to the hiring department. Transcripts uploaded on this page are not considered to meet the official<br>requirement. If you have questions, please contact your hiring department representative.<br>Click, Save and Submit to proceed to the next step, even if no documents have been uploaded.<br>Candidate Documents |               |          |               |      |  |  |  |
|                                                                                                    | Document Type |          | Attached File |      |  |  |  |
|                                                                                                    |               | 📤 Upload | 9.00          | View |  |  |  |
|                                                                                                    |               |          |               |      |  |  |  |
|                                                                                                    |               |          |               |      |  |  |  |
| Save and Submit                                                                                                    |               |          |               |      |  |  |  |

- 19. Submit your information to HR.
  - The Submit to HR tab allows you to review all non-confidential information provided and download a copy of the signed forms.
  - When you have reviewed all the submitted information, please click the **Submit** to **HR for Review** button.
  - If any of the information is *incorrect*, please contact central HR or your department representative to get your paperwork restarted. Restarting your paperwork will not require you to reinsert all your information – you will just be required to reverify and update any incorrect information.

| Employee Details |                                                              |                 |      |
|------------------|--------------------------------------------------------------|-----------------|------|
| Personal Info    | Applicant ID                                                 | 729811          |      |
|                  | Candidate ID                                                 | 0000031203      |      |
|                  | Name                                                         | Reggie Renegade |      |
|                  | Gender                                                       | Male            |      |
|                  | Marital Status                                               | Single          |      |
|                  | Date of Birth                                                | 01/01/XXXX      | Show |
|                  | SSN                                                          | XXX-XX          | Show |
|                  |                                                              | Applied for SSN |      |
|                  | Citizenship Status                                           | Natural Citizen |      |
|                  | FL Statute 119                                               | No              |      |
| Phone Numbers    | Cell Phone                                                   | XXXXXXX-6846    | Show |
| Email Address    | XXXXXXXXXXXXX@gmail.com                                      |                 | Show |
| Home Address     | 1 College Ave<br>Tallahassee, FL 32301<br>Leon United States |                 |      |
| Mailing Address  | 1 College Ave<br>Tallahassee, FL 32301<br>Leon United States |                 |      |

20. Acknowledge the final page of your onboarding process. Check the **Acknowledgement** box and click the **Electronic Acknowledgement** button.

| Resources                            |                                                                                                    |  |
|--------------------------------------|----------------------------------------------------------------------------------------------------|--|
|                                      |                                                                                                    |  |
|                                      | There are no more tasks for you in this portal, please acknowledge below.<br>If you have any questions about your employment, please contact Human Resources at (850)644-6846<br>or email HR-CourtesyDocs@fsu.edu. |  |
|                                      | More information and other resources can be found at the Courtesy Appointment website.                                                                                                    |  |
| □ I acknowledge that I have read and | d understood the materials above.                                                                                                    |  |
| Electronic Acknowledgement           |                                                                                                    |  |

Questions on this procedure? Please contact <u>HR-Courtesy Docs</u>.